# **Jupiter - Zadanie #1839**

Zadanie # 1616 (W toku): Utworzenie formularza do edycji yelementu

## **Zdefiniowanie działania sekcji z dyscyplinami i obszarami naukowymi**

2017-10-02 08:33 - Michał Komar

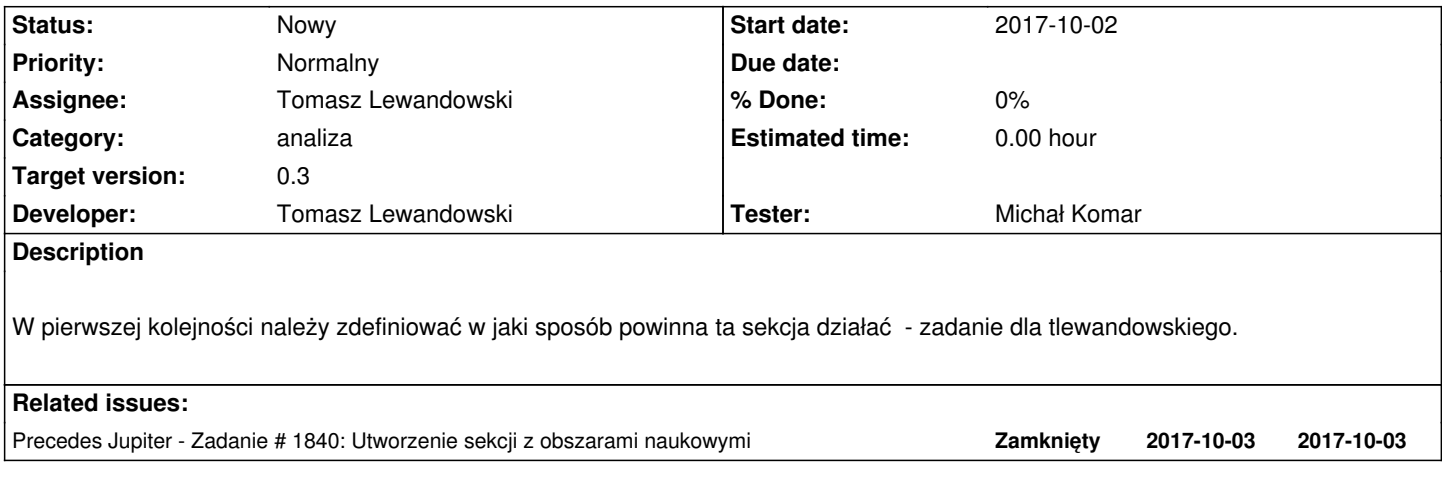

### **History**

## **#1 - 2017-10-02 08:34 - Michał Komar**

*- Precedes Zadanie #1840: Utworzenie sekcji z obszarami naukowymi added*

## **#2 - 2017-10-02 08:59 - Michał Komar**

*- Parent task set to #1616*

#### **#3 - 2017-10-02 09:00 - Michał Komar**

*- Precedes deleted (Zadanie #1840: Utworzenie sekcji z obszarami naukowymi)*

#### **#4 - 2017-10-02 09:01 - Michał Komar**

*- Precedes Zadanie #1840: Utworzenie sekcji z obszarami naukowymi added*

#### **#5 - 2017-11-22 10:48 - Michał Komar**

Robię bardzo prostą implementację. W kolejnej wersji będzie można rozszerzyć.